## COMMENT CRÉER UNE CONVENTION DE STAGE

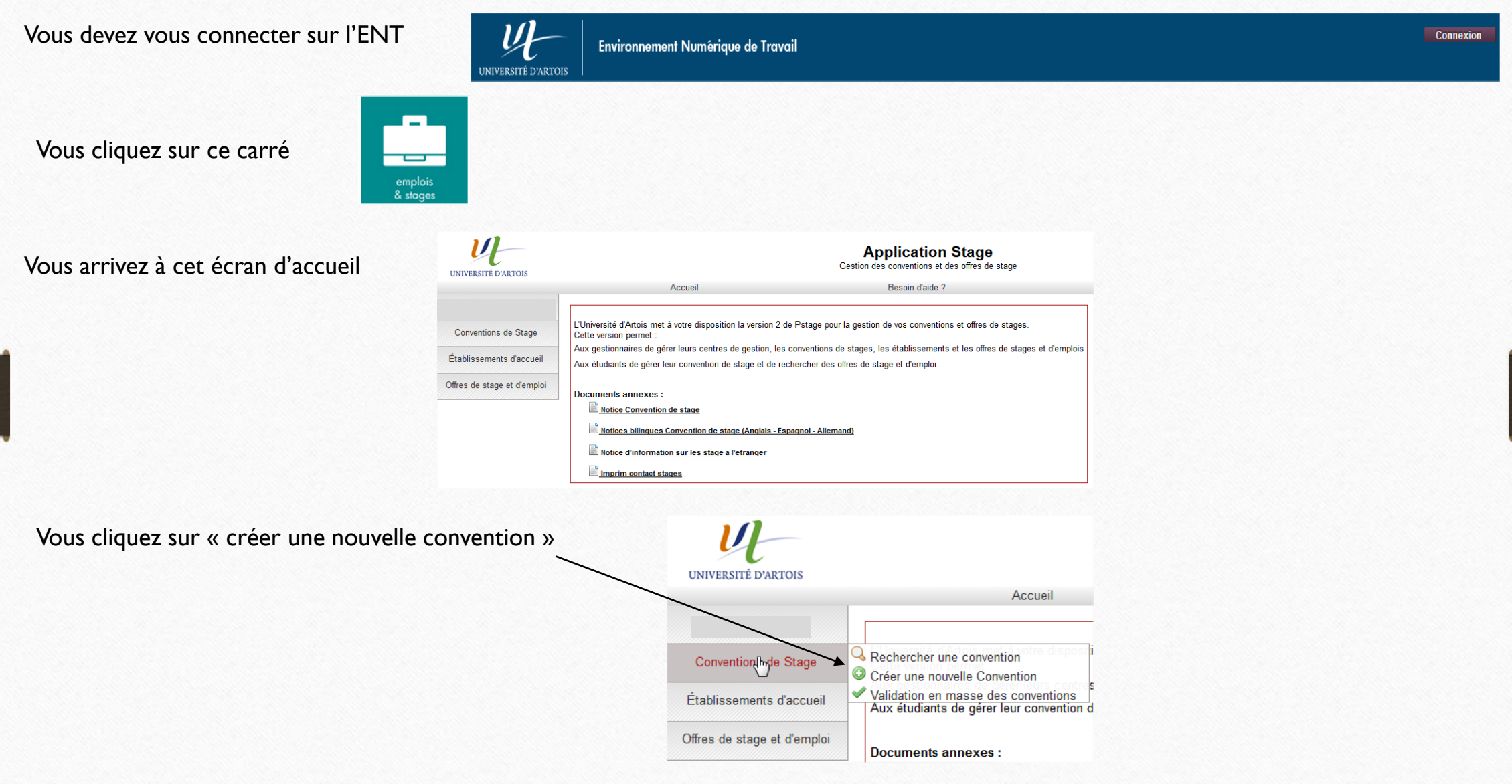

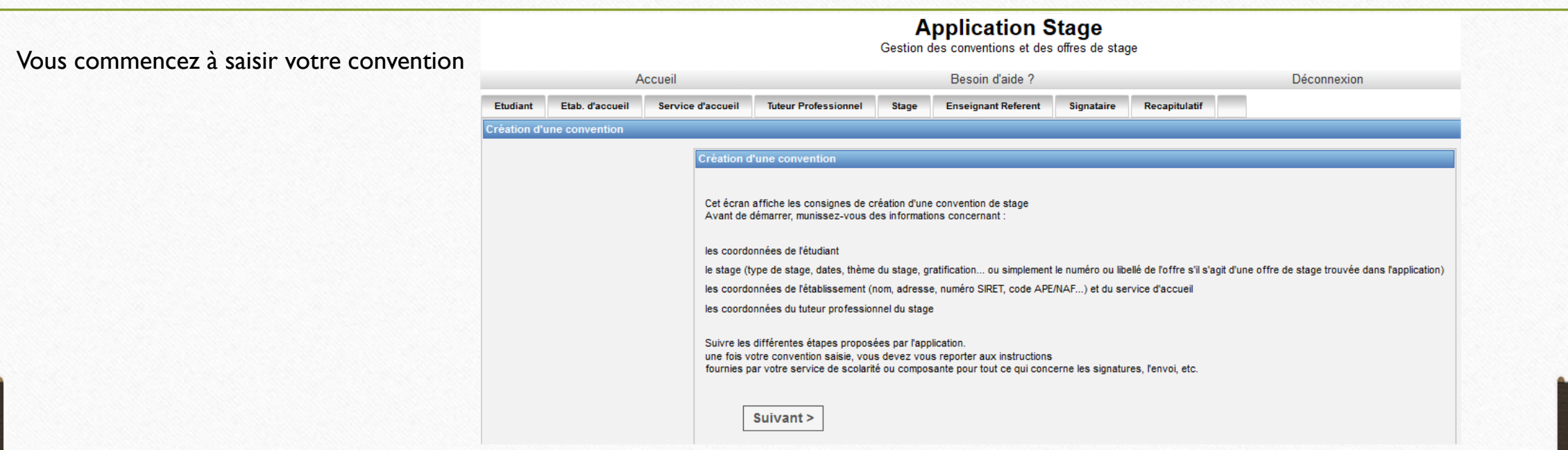

Une fois la convention créée, vous l'imprimez en quatre exemplaires.

Vous la signez.

Vous faites signer dans la structure le signataire et le tuteur professionnel.

Vous faites apposer le cachet de la structure.

Vous faites signer l'enseignant tuteur de votre stage.

Vous donnez les quatre exemplaires quinze jours avant votre stage au secrétariat qui en dernier fera signer le représentant du président. Vous venez retirer deux exemplaires au secrétariat (un pour vous et un pour la structure).

## **Aucun stage ne doit être commencé sans convention de stage.**

**Tout stage effectué sans convention ne sera pas validé et la note ne sera pas prise en compte.**